# **Foreman - Bug #1942**

# **Jarring on mouseover colour change in vm list**

11/15/2012 04:32 AM - alan mcginlay

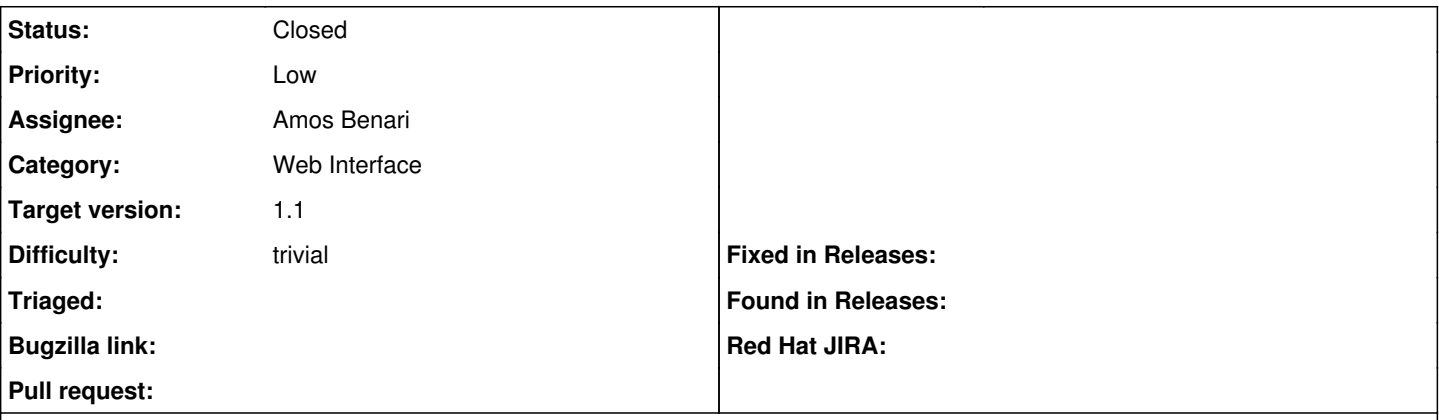

#### **Description**

The mouseover change of colour when listing vm's (green to white) is kinda irritating. would be better if the difference was less stark (or a fadeout effect instead)

Trivial but nothing wrong with polish :)

#### **Associated revisions**

## **Revision d1afd611 - 11/15/2012 08:28 AM - Amos Benari**

fixes #1942 Jarring on mouseover colour change in vm list

#### **History**

## **#1 - 11/15/2012 04:41 AM - Ohad Levy**

## *- Assignee changed from Ohad Levy to Amos Benari*

*- Target version set to Bug scrub*

## **#2 - 11/15/2012 08:32 AM - Amos Benari**

*- Status changed from New to Resolved*

#### **#3 - 11/21/2012 08:39 AM - Ohad Levy**

*- Status changed from Resolved to Closed*

*- Target version changed from Bug scrub to 1.1*